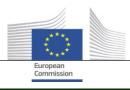

# Arachne

## **FEEDBACK LOOP**

DOCUMENT VERSION 1.0 17 JULY 2017

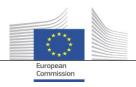

#### Data matching

The Arachne Risk Scoring Tool gathers internal data and external data and matches the internal data subjects with the external data in order to enrich the internal data and to calculate the corresponding risks.

See the document concerning name matching in Arachne for more information.

#### **Erroneous data matching**

The matching between the data subjects can in some cases be erroneous. E.g. a person named "John Smith" is a manager of a company that is involved in a project and another person with the same name is PEP listed. Arachne might match these 2 persons and indicate a potential risk in the indicator "involvement in PEP list".

### Use of the feedback loop

If the user sees that a risk score is based on an invalid matching, he must use the feedback loop in order to request a correction of this invalid matching.

This implies that the user sends an email to the functional mailbox of the Arachne team in the IT department of DG EMPL (<u>EC-ARACHNE-INFO@ec.europa.eu</u>) with information of the invalid data matching (project name or ID, data subject involved in the project and data subject listed in the external data).

The Arachne IT team will collect and validate the demand for correction. After validation of the demand, the internal data subject and the external data subject will be disconnected for every project or contract in which the internal data subject is involved. This action will have an impact on the final Arachne data available through the application and on the calculated risk scores in Arachne, not on the initial source of information itself.

The Arachne IT team will inform the user who requested the correction of the wrong matching on the decision and the date of correction.

#### Scope

The feedback loop mechanism will not be used

- to add missing valid matching,
- to correct invalid information coming from the external data providers,
- or to add any additional information.

The feedback loop can only be used to stop the matching between two entities (company or person) from internal and external data. Data subjects concerned by the Arachne Risk Scoring Tool are legal entities and natural persons. The categories of personal data processed are the following:

| Source   | Level         | Company entity Role                                                             | Person entity Role |
|----------|---------------|---------------------------------------------------------------------------------|--------------------|
| Internal | Project       | Beneficiary<br>Project Partner (=co-beneficiary)                                | Related person     |
| Internal | (Sub)Contract | Contractor<br>Subcontractor<br>Consortium member<br>(External service provider) | Key expert         |
| External | Both          | Shareholders<br>Subsidiaries                                                    | Board member       |